# **User's Guide to the IdxTEX Program**

**Version 2.0**

#### **Abstract**

The IdxTEX program is used to automate the generation of an Index in a LAT<sub>E</sub>X document. It uses the .IDX file generated by the  $\mathcal{E}$ command to create a file which is \input in the document to generate the Index. Version 2.0 improves the visual appearance of the Index and adds support for page ranges, index cross references, and the generation of a Master Index.

> **R L Aurbach** CR&DS MIS Group Monsanto Company 800 N. Lindbergh Blvd. St. Louis, MO 63167 (314)–694–5453

> > April 19, 1987

[ File: IdxTeX.QMS ]

# **User's Guide to the IdxTEX Program**

## **The Index Problem**

The LAT<sub>EX</sub> text formatting program is an extremely versatile tool for the generation of high-quality documents. However, its handling of an Index is incomplete.

### LaTEX **Index Processing**

To make an Index using  $\langle \Delta \rangle$ , the writer includes the  $\langle \Delta \rangle$  command in the preamble of the document. This causes an auxiliary file (with file type .IDX) to be generated. For every \index command in the document, a \indexentry command is written to the auxiliary file, containing the text supplied in the \index command and the page number of the page on which the \index command occurred.

It is then the writer's responsibility to use the auxiliary file to create the series of commands needed to format an appropriate index and to insert these commands into the document at the appropriate place.

The entire process is described in Sections 4.5 and C.10.5 of the LAT<sub>E</sub>X *User's Guide and Reference Manual*.

### The IdxT<sub>E</sub>X Solution

While this procedure is capable of generating an effective, high-quality Index, a substantial amount of work is required to convert the auxiliary .IDX file into the appropriate set of commands. The IdxTEX program was written to automate this manual part of the process.

IdxT<sub>EX</sub> uses the .IDX auxiliary file to generate a new file with file type .IND which contains all of the necessary commands to create an attractive, two-column index. This .IND file may then be included in the document at the appropriate place to generate the Index.

### Using IdxT<sub>E</sub>X

#### The IdxT<sub>EX</sub> program

- Generates all of the commands necessary to build the Index, including the **\begin{theindex}** and \end{theindex} commands.
- Generates an alphabetized, two-column index.
- Supports three levels of indexing index items, index subsubitems.
- *•* Supports special formatting of ranges of consecutive page numbers, to enhance the visual appearance of the Index.
- Supports highlighting effects such as boldface, italics, etc., in the index items, while maintaining proper alphabetization of entries.
- Supports highlighting effects (boldface, italics, and underlining) of page numbers.
- Supports the use of LAT<sub>E</sub>X commands, including **\verb** commands, in the index items, while maintaining proper alphabetization of entries.
- Supports references within one index entry to other index entries.
- *•* Supports the generation of a Master Index for a set of documents.

# Using  $IdxTr[X]$

The IdxT<sub>EX</sub> program is easy to use. However, like BIBT<sub>EX</sub>, there are a number of steps necessary to generate the index and to get it included properly in your document.

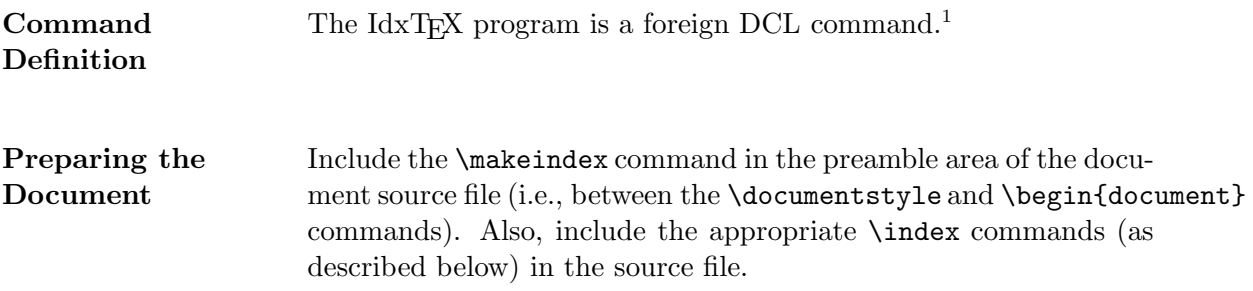

<sup>1</sup>On the Monsanto BB1T VAXcluster, the IdxTeX symbol is defined by issuing the CRLSETUP command.

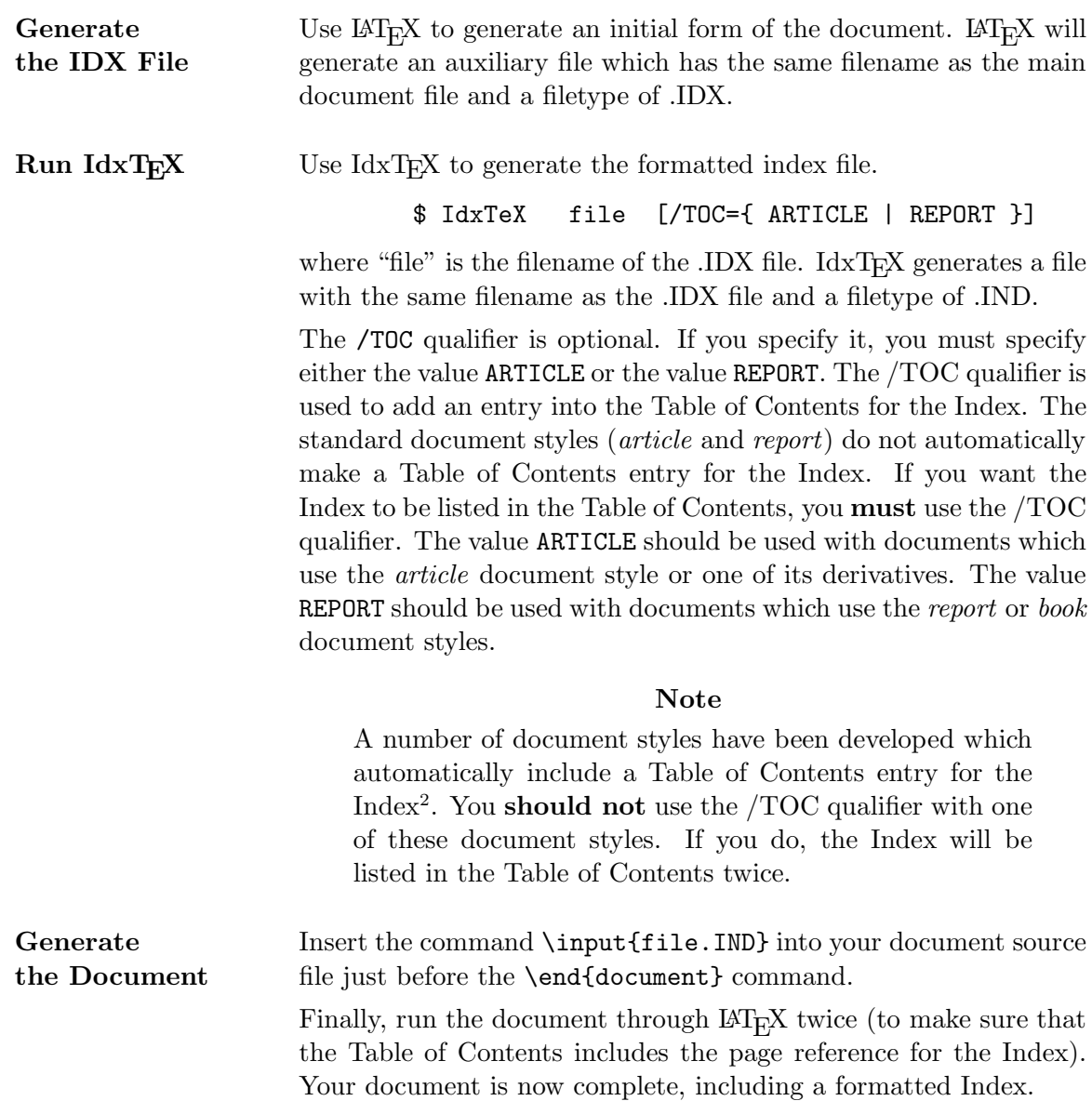

## **Special Features**

The IdxT<sub>E</sub>X program attempts to perform all of the operations needed to generate an Index which you can be proud of. Of course, the quality of the Index is a function of the amount of effort you put into your writing — the program can only generate index entries for items you tell it to index for you. But if you do a good job of generating index entries, IdxTEX should do a good job formatting them for you.

<sup>2</sup>Examples of these styles include the Monsanto *pamphlet*, *manual*, and *memo* styles.

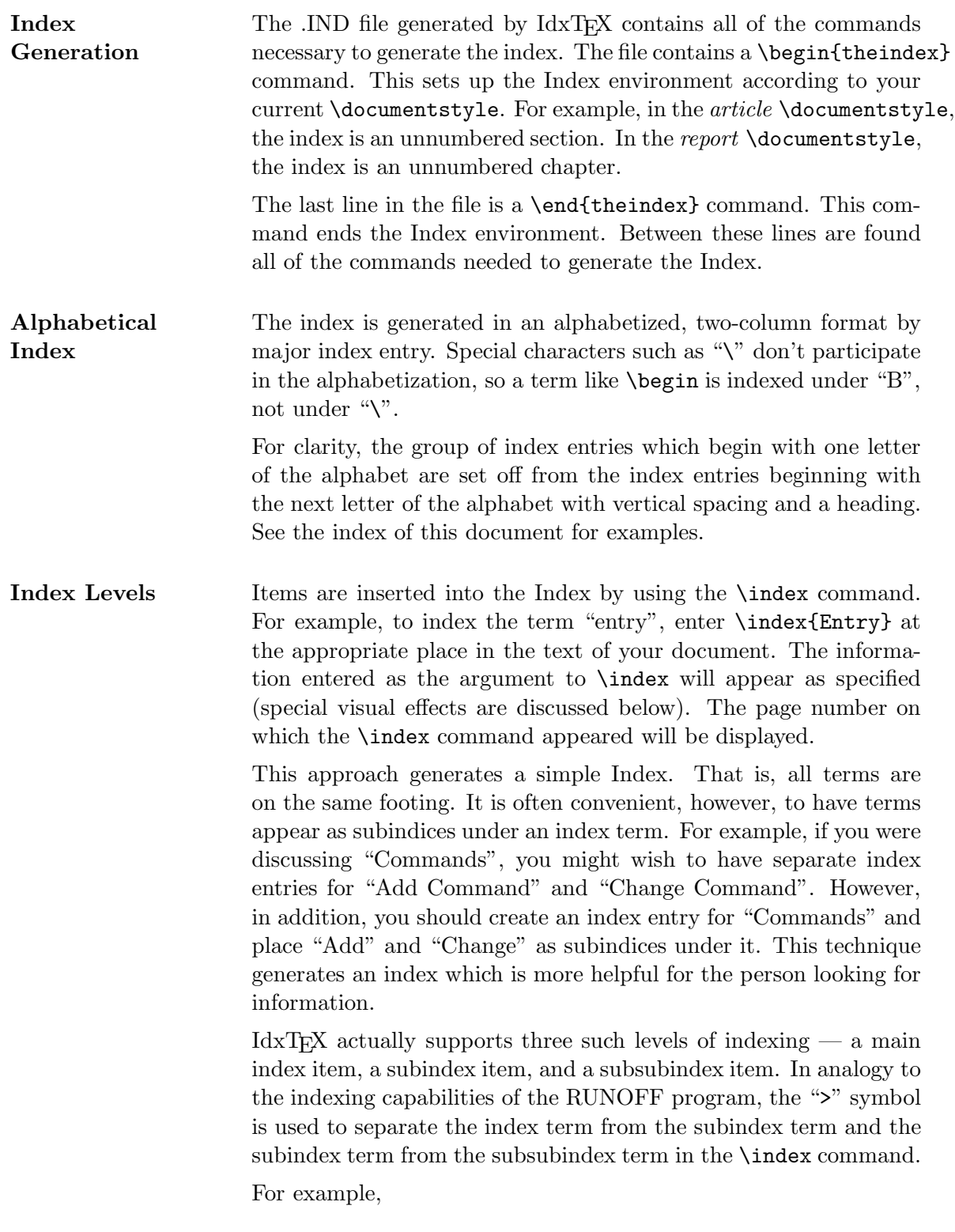

\index{Top Level Item>SubItem>SubSubItem}

generates such three-level deep index entry in the index. Look at the index of this document to see it.

There are two important points to note here.

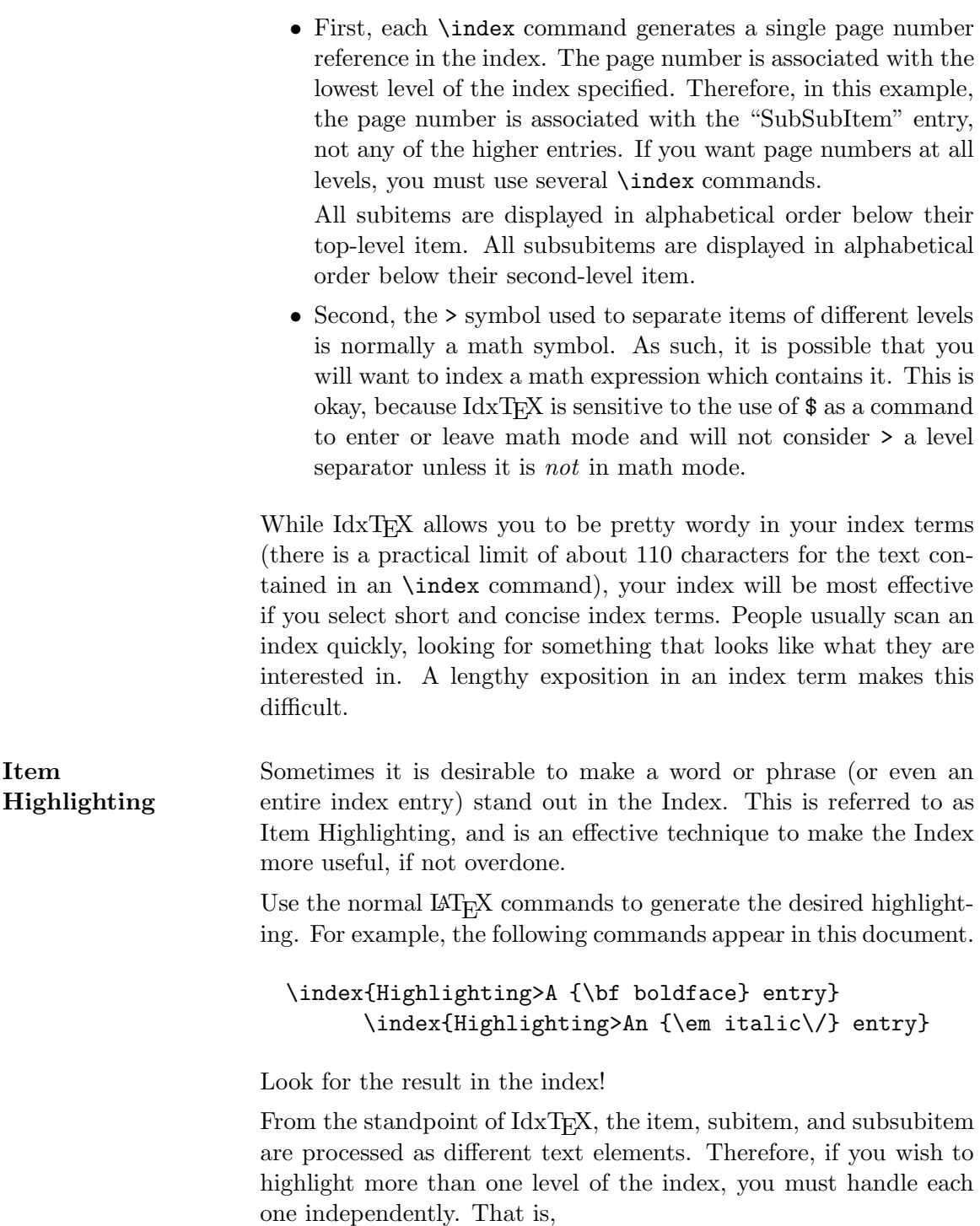

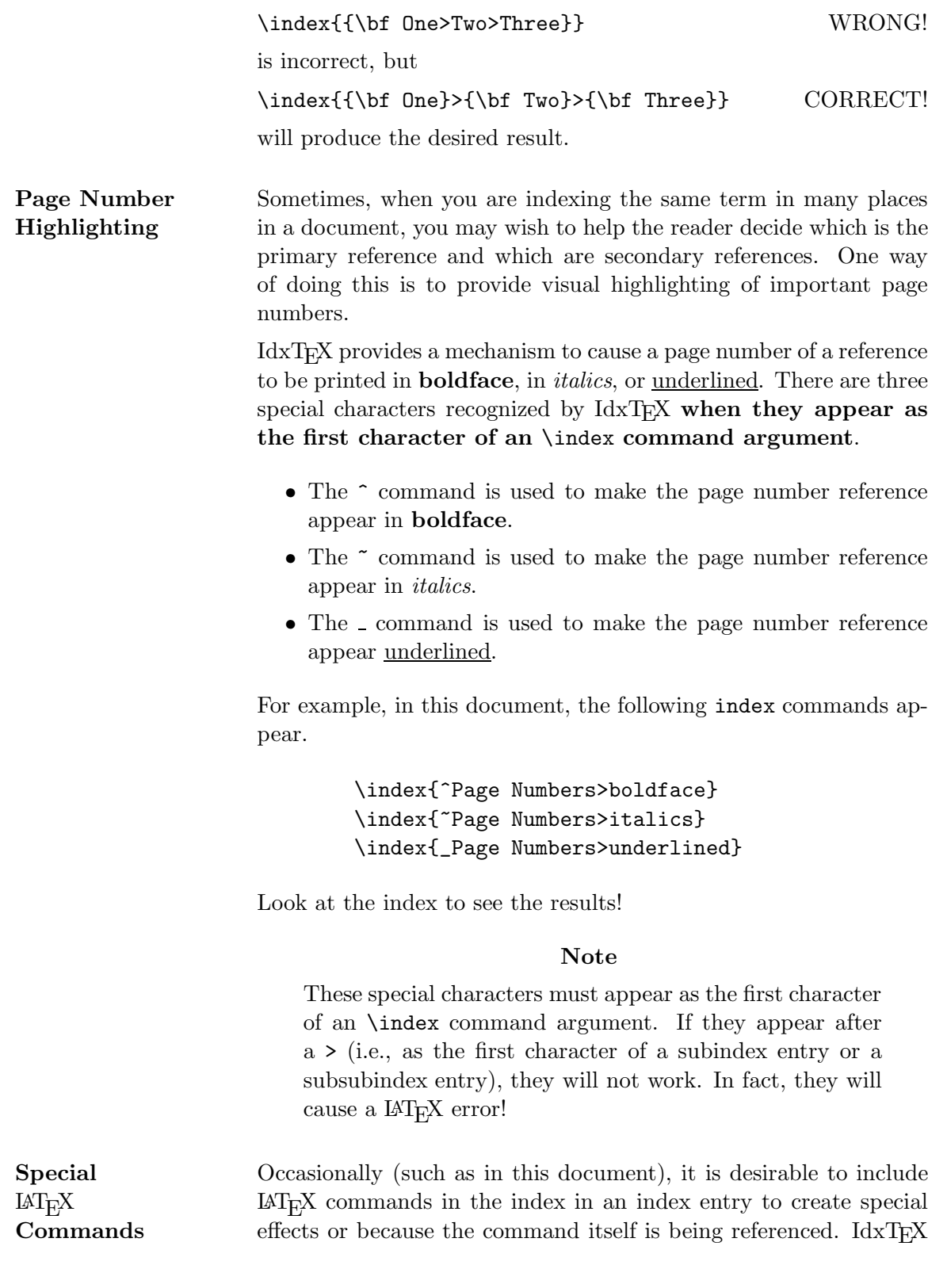

supports this — just type the entries as you would expect them to appear.

The trick is that IdxTEX tries to alphabetize your entries correctly. This means that it must figure out how to alphabetize LAT<sub>E</sub>X commands, whose displayed images are different than the character strings which generate them.

The following rules attempt to indicate how  $\text{IdxTeX}$  treats  $\text{LATEX}$ commands when it finds them.

- *•* Accents are ignored when figuring out how to spell a term. This means, for example, that "se\"{n}or" is treated as if it were spelled "senor".
- Text contained in "\verb" or "\verb\*" commands are spelled as if the command were not present. For example, the index entry " $\verb|\verb|verb+\\Pi+"$  is treated as if it were spelled " $\verb|Pi|.$ ".
- *•* Commands which affect font size or type style are ignored when figuring out how something is spelled. For example, "\sc term" is treated as if it were spelled "term". Note, however, that this applies only to spelling. The term will be displayed as you want it.
- Case is ignored in spelling considerations. Terms like "large" and "Large" are treated as identical. Only one reference (with two page numbers) will appear — the first form seen will be used.
- IdxT<sub>E</sub>X ignores the grouping commands " $\{$ ", " $\}$ ", and "\$" when placing a term in alphabetical order. On the other hand, the sequences which generate explicit characters (i.e.,  $\mathcal{H}$ , "\}", and "\\$") are handled as if they were the characters themselves — the " $\mathcal{N}$ " is ignored for spelling. For example, the term "{\bf The \{ Command}" will be alphabetized as if it were spelled "The { Command".
- All "\" characters are ignored. The term "\begin" will be located in the Index as if it began with the "b", not the " $\mathcal{N}$ ".

## **Page Ranges**

IdxT<sub>E</sub>X supports two types of page ranges — implicit and explicit.

An implicit page range is one which is discovered during index processing. For example, if it turns out that a particular item is indexed on three consecutived pages, then this is an implicit range.

An explicit page range is one in which you specifically indicate that an item being referenced is discussed on a particular page and succeeding pages.

### **Implicit Page Ranges**

Suppose that you index the term "Command" a number of times within your document and it turn out (when you use  $\mathbb{A}T_FX$  to format it) that the references occur on pages 10, 15, 16, 17, 20, and 21. IdxT<sub>E</sub>X will recognize that there are two implicit page ranges here and will display the reference in the index as

Command, 10, 15–17, 20–21

This processing occurs automatically — you need not do anything special to get it to occur (except, of course, insert the \index commands where they are needed).

In some document styles, chapter-oriented page numbering is used. From the standpoint of IdxTEX, a chapter oriented page number is any page number which consists of a string (which is usually numeric) followed by one or more dashes, followed by a page number. For example, 2--6 and Ref--12 are typical chapter oriented page numbers.

Since the IdxTEX program parses and recognizes page numbers in this format as well as simple numeric page numbers, it is able to correctly build ranges for chapter oriented documents. For example, if references to "Command" occurred on pages 2–6, 3–7, 3–8, 3–9, and  $4-10$ , then IdxT<sub>E</sub>X would build an index entry of the form

Command, 2–6, 3–7 to 3–9, 4–10

So far, we have considered page numbers which have no visual highlights. If one or more of the page number references in a range has a highlight, the range is broken up into subranges, so that each sub-range has the same visual highlight. For example, if references to "Noise" occurred on pages 20 through 26, with the references on pages 22 and 23 flagged as underlined and the references on pages 24 and 25 flagged as boldface, then  $Idx$ TEX would generate an index entry of the form

Noise, 20–21, 22–23, **24–25**, 26

### **Explicit Page Ranges**

Another form of page range occurs when a single reference indicates that a particular topic is covered on a particular page and following pages. In this kind of reference, only one index item is needed — for the first page referenced. By convention, the letters ff follow that page reference to mean "and following".

To specify this type of reference, use the # symbol as the first character in the index entry (just as if it were a special type of page highlight). For example, the reference \index{#Page Ranges>Explicit} was placed at the beginning of this section. Look to the index to see the result.

There are two special features of this notation.

*•* Explicit page ranges take precedence over implicit page ranges. That is, if an explicit range entry occurs within an implicit range, then the whole implicit range is condensed into a single explicit reference. For example, if the reference to "Command" was made on pages 20 through 25 and the reference on page 23 was explicit, then the output would have the form

Command, 20ff

rather than.

Command, 20–22, 23ff, 24–25

*•* Explicit page ranges take precedence over all page highlighting. If

\index{~Command}\index{#Command}

occurs, for example, then the italic reference is ignored.

### **Cross References**

It is not uncommon in an index to want to reference a term in a variety of different ways, so that people will be easily able to find the reference they need. This is often a lot of work, however, because you don't normally want to repeat a big list of \index commands for every place where a term is referenced. Instead, a great deal of effort can be saved if you can index the term thoroughly once, and then *cross reference* it in all its synonyms.

For example, suppose you are describing the syntax of a command. You index the various forms of the command under the term "Syntax". However, you also want to place an alternate entry in the index under "Command Syntax" in case people look there first. Obviously, you'd rather not repeat all of your index commands twice to get a complete set of references. Instead, you'd like to **refer** the reader who looks up "Command Syntax" to try "Syntax" for the information.

IdxT<sub>E</sub>X supports this capability. The special symbol " $\&$ " is used too indicate the beginning of a cross reference, which is used **instead of the page reference** in the entry. In our example above, entering \index{Command Syntax&Syntax} produces the desired result look at the index.

You can combine cross references with page references. For example,

\index{Combining References} \index{Combining References&Cross References}

contains a page reference and a cross reference, as is shown in the index.

For convenience, the notation \index{aaa&bbb>ccc>ddd} generates a cross reference to bbb, ccc, ddd, so you can use the same syntax in your cross references as you do in your index terms themselves. Note that the text following the "&" must obey all of the rules associated with index entries in general.

You can include as many cross references as you like. For example, the sequence

\index{aaa&bbb} \index{aaa&ccc} \index{aaa&ddd}

is perfectly acceptable. In the index, it generates

aaa, *see •* bbb d *•* ccc e *•* dddD

Also note that a cross-reference entry does not, in itself, contain any page number information. Therefore, the index entries containing cross referencing may appear anywhere. For example, you could build a basic index in your document, then add all the appropriate cross reference entries later, all in one place in your text. Note, however, that cross references in index entries are treated like simple text  $-$  IdxT<sub>E</sub>X does not check to make sure that a cross reference entry actually exists. So be careful when creating them, to avoid misleading your reader.

### **Master Index Processing**

A Master Index is a document in a set of documents which contains a complete index of all terms indexed in **any** of the other volumes of the document set. IdxTEX provides support for the automatic generation of a Master Index.

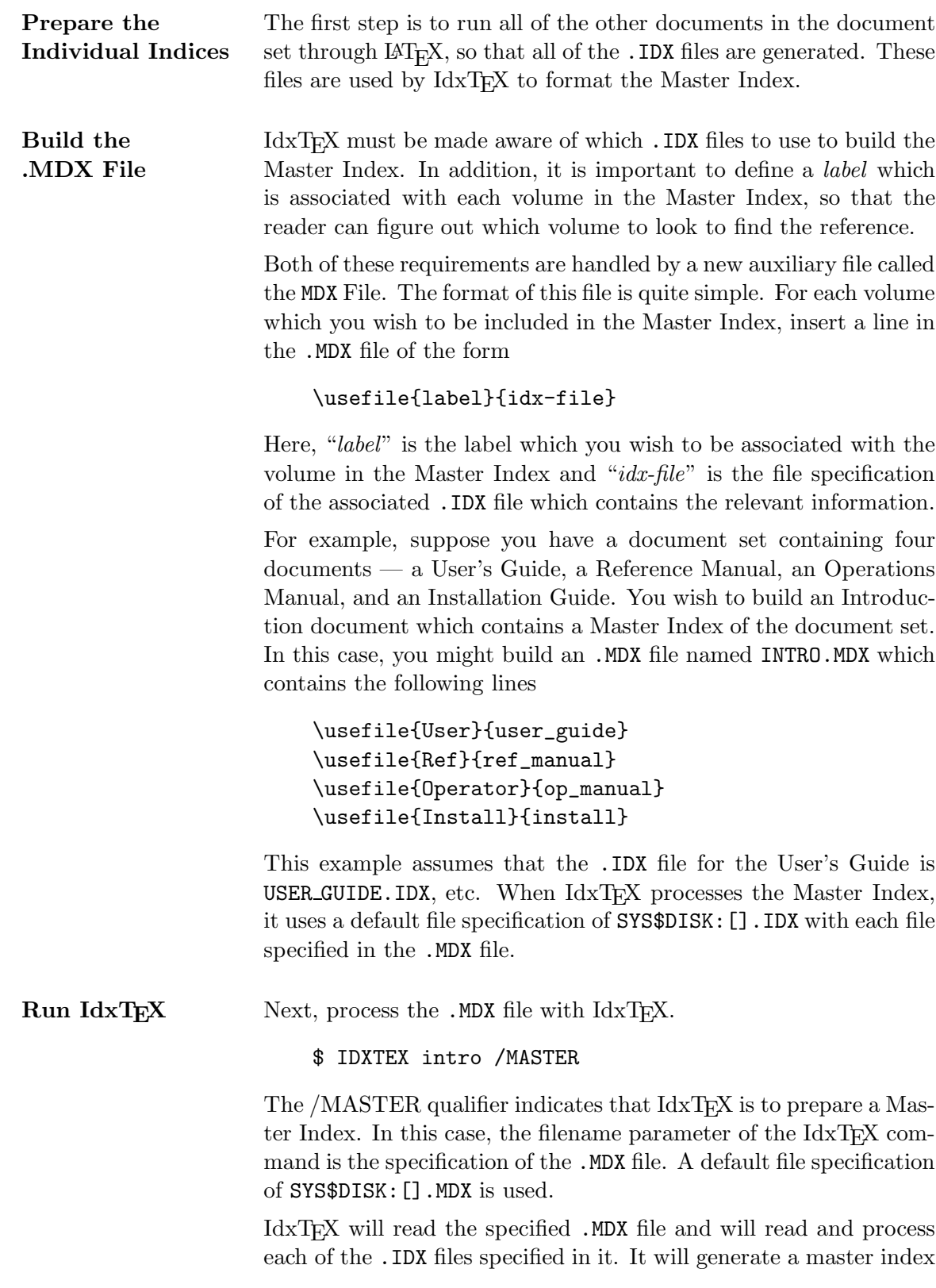

output file which has the same name as the .MDX file, but with the .MND filetype. In this example, IdxTEX will generate the file INTRO.MND.

**Build the Master Index** The final step in building the Master Index is to include a \input command to incorporate the .MND file into the final volume and to run IAT<sub>E</sub>X on it, just as in the normal index case.

In our example, include the command

\input{intro.mnd}

in the file INTRO. TEX and process this file using  $\mathbb{A}T_{E}X$  as usual.

The result will be a Master Index, which contains all of the index information contained in the volume set, formatted so that users will easily be able to find it. In particular, if a term is referenced in more than one volume of the volume set, its references for each volume are clearly separated from each other to make it clearer which volumes are associated with which page references.

In short, IdxTEX now makes it as easy to generate an attractive Master Index to a set of documents as it does to generate an Index to each volume of the set.

### **Index**

**—B—**

\begin{theindex} Command, 4

### **—C—**

Combining References, 10; *see also •* Cross References Command Syntax, *see •* Syntax Cross References, 9ff

#### **—E—**

\end{theindex} Command, 4 Entry, 4

#### **—H—**

Highlighting A **boldface** entry, 5 An *italic* entry, 5

#### **—I—**

IDX File, 1, 3 IdxTEX Features Alphabetized, Two-Column Index, 2, **4** \verb Command Supported, 2, **6** Complete Index Generation, 2, **4** Cross References, 2 Index Item Highlighting, 2, **5** Master Index Generation, 2 Page Number Highlighting, 2, **6** Page Number Ranges, 2 Three Levels of Indexing, 2, **4** IND File, 1, 3–4 \index Command, 1–2, 4

Use of #, 9 Use of &, 10 Use of  $\ge$ , 4 Use of  $\hat{\phantom{a}}$ , 6 Use of  $\overline{.}$ , 6 Use of  $\tilde{\phantom{a}}$ , 6 \indexentry Command, 1 \input{file.IND}, 3

#### $-$  M  $-$

\makeindex Command, 1–2 Master Index, 10–12 Definition, 10 Generation, 12 The .MDX File, 11 The .MND File, 11

#### **—P—**

Page Numbers boldface, **6** italics, *6* underlined, 6 Page Ranges, 7ff Explicit, 8ff Implicit, 8ff Preamble, 1–2

#### **—S—**

SubIndex (>) Command, 4 Syntax, 3 /MASTER Qualifier, 11 /TOC Qualifier, 3 Filename Parameter, 3, 11

**Index**

### **—T—**

theindex Environment, 2 Top Level Item SubItem SubSubItem, 5

# **Contents**

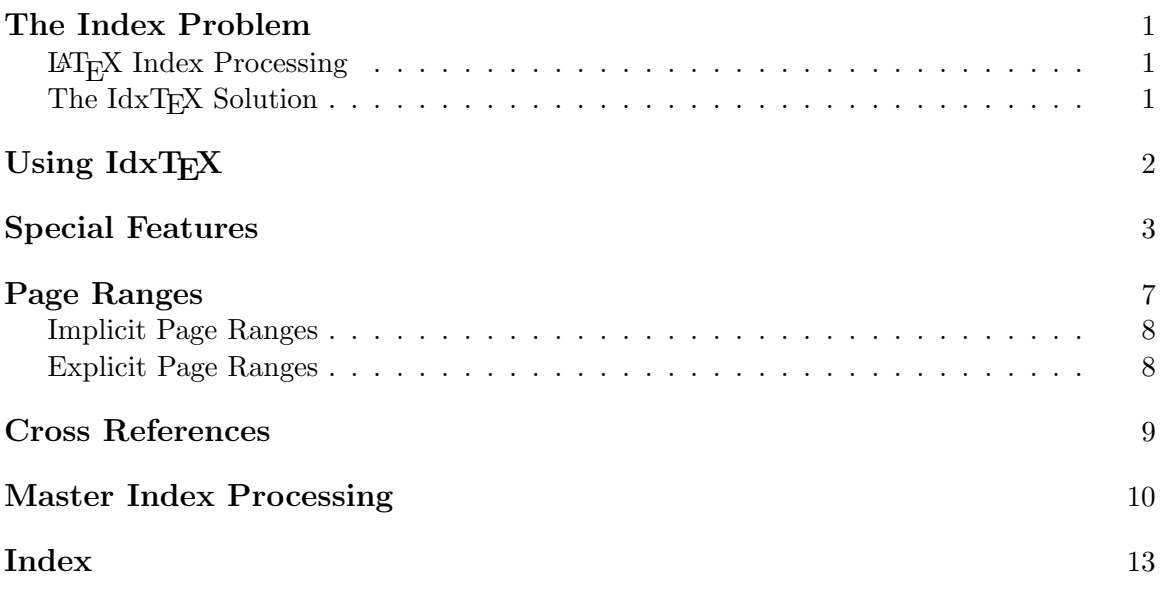